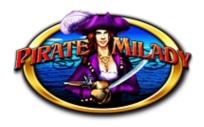

## **Pirate Milady**

The game is a program with 5 reels and 9 winning lines, in which the computer simulation of the traditional engine powered reels realised. The purpose of the game is to sort out as many as possible similar symbols on the winning lines.

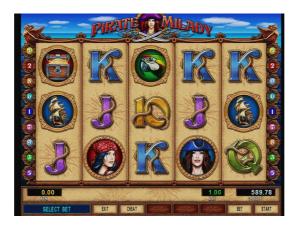

## Playing the game

At the beginning of the game the player can set the value of the bet with the BET button. The value of the bet is deducted from the CREDIT after pressing the START button, the five reels starts to rotate and within a short time they will stop one by one. If there was a winning combination, then its value appears in the WIN field, with the START button it goes to the CREDIT field or with the BET button the reward is transferred to the doubling process. If no winning combination is achieved, a new game starts at the prize of the bet by pressing the START button again. In the game all ten winning lines are active; the winning combinations direction is from the left to the right. WILD substitutes all symbols, except SCATTER.

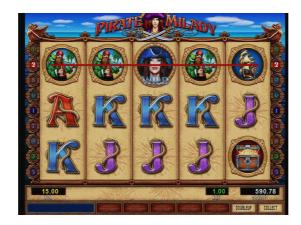

## Free spin

The SCATTER symbol counts on the whole game field, not just only on the winning lines but must be scattered from left to right. If three or more SCATTER symbols occur, above the prize, 12 free spin is the reward. During the free spins, more free spin can not be win again.

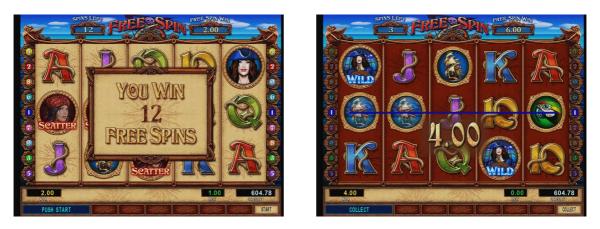

During free games the appearance of pirate milady symbol anywhere on the middle reel, doubles the current win.

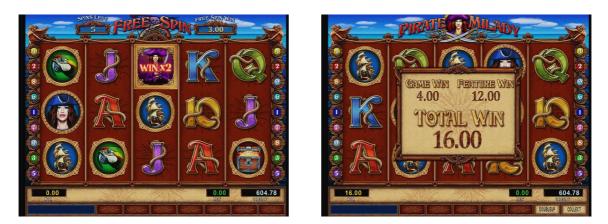

## Bets and reward multipliers

The lowest and highest limit of the selectable bet is adjustable by the operator. To see the paytable press the HOLD4 button or on dual screens it is displayed on the second monitor.

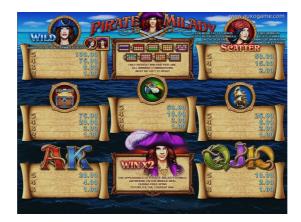

|         | 2x      | <b>3</b> x | 4x       | 5x        |
|---------|---------|------------|----------|-----------|
| 10      | -       | Bet × 1    | Bet × 2  | Bet × 10  |
| J       | -       | Bet × 1    | Bet × 2  | Bet × 10  |
| Q       | -       | Bet × 1    | Bet × 2  | Bet × 10  |
| К       | -       | Bet × 1    | Bet × 4  | Bet × 20  |
| Α       | -       | Bet × 1    | Bet × 4  | Bet × 20  |
| Ship    | Bet × 1 | Bet × 2    | Bet × 6  | Bet × 25  |
| Parrot  | Bet × 1 | Bet × 3    | Bet × 10 | Bet × 50  |
| Chest   | Bet × 1 | Bet × 3    | Bet × 20 | Bet × 75  |
| Wild    | Bet × 1 | Bet × 8    | Bet × 75 | Bet × 100 |
| Scatter |         | Bet × 2    | Bet × 15 | Bet × 50  |